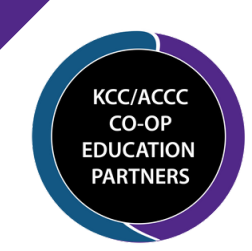

**LEADERSHIP SYMPOSIUM**  $for$  COOPERATIVES

## **AUGUST 14 - 15, 2023**

## K-State Alumni Center - Manhattan, KS

As a stakeholder in the cooperative system, you and others in your organization, are invited to attend the **Leadership Symposium for Cooperatives.** 

Registration is \$195 per person and includes all materials, reception cocktails, lunch and breaks.

Together, the Arthur Capper Cooperative Center (ACCC) and the Kansas Cooperative Council (KCC) have partnered to present this combined program, the **Leadership Symposium for Cooperatives.**

Leading experts will share their thoughts and insights on future issues facing cooperatives. The Leadership Symposium starts on Monday, August 14th with a welcome from K-State President, Dr. Richard Linton (invited) and a strategic discussion on how Ardent Mills is navigating an everchanging market. Then on Tuesday, August 15th, the ACCC and KCC will provide updates; Dr. Bobby Martens from Iowa State University will share insights on how an Iowa agribusiness, AgCertain, is finding new ways to create value; Crossland Construction will discuss their talent management strategy; and we will close the day with a keynote speaker, details coming soon.

*Who Should Attend?* This educational program offers meaningful insights to anyone interested in cooperative issues, including co-op board members, management and employees. Others doing business with cooperatives, such as suppliers, attorneys, CPAs and financial partners will also benefit from attending.

**The meeting registration deadline is July 31, 2023.** You may register using the attached form or on-line at: <https://accc.k-state.edu/2023LeadershipSymposium.html>. Additional conference information, including hotel registration deadlines, may be found on the enclosed documents. Please note, attendees are responsible for making any necessary lodging arrangements.

We look forward to seeing you August 14th!

President/CEO Kansas Cooperative Council

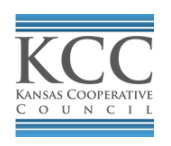

Brian C Briggeman

Professor & Director Arthur Capper Cooperative Center

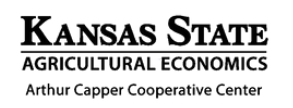